#### 3 RECOMENDACIONES PRELIMINARES

#### ¡PELIGRO!

Desconecte siempre la alimentación general antes de tocar cualquier componente eléctrico asociado al convertidor. Muchos componentes pueden permanecer cargados con altas tensiones y/o en movimiento (ventiladores), incluso después de que la entrada de alimentación CA haya sido desconectada o apagada. Aguarde por lo menos 10 minutos para garantizar la total descarga de los condensadores. Siempre conecte el punto de puesta a tierra del convertidor a tierra de protección (PE).

#### ¡NOTA!  $\bigodot$

El conector XC10 no presenta compatibilidad USB, por lo tanto, no puede ser conectado a puertas USB.

Ese conector sirve solamente de interfaz entre el convertidor de frecuencia CFW300 y sus accesorioss.

**:ATENCIÓN!** Cuando el convertidor sea almacenado por largos períodos de tiempo, es necesario hacer el "reforming" de los condensadores. Consulte el procedimiento recomendado en www.weg.net.

El convertidor de frecuencia CFW300 es un producto de alta performance que permite el control de velocidad y de torque de motores de inducción trifásicos. Este producto proporciona al usuario las opciones de control vectorial (VVW) o escalar (V/f), ambos programables de acuerdo a la aplicación.

Los convertidores de frecuencia pueden interferir en otros equipos electrónicos. Siga los cuidados recomendados en el manual disponible en www.weg.net.

# No ejecute ningún ensayo de tensión aplicada en el convertidor. En caso de que sea necesario, consulte el fabricante.

#### **¡ATENCIÓN!**

Las tarjetas electrónicas poseen componentes sensibles a descarga electrostática. No toque directamente los componentes o conectores. En caso de que sea necesario, toque antes el punto de puesta a tierra del convertidor, el que debe estar conectado a tierra de protección (PE) o utilice pulsera de puesta a tierra adecuada.

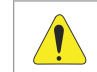

 $\bigcirc$ No es la intención de este guía agotar todas las posibilidades de aplicación del CFW300, ni la WEG puede asumir ninguna responsabilidad por el uso del CFW300 que no esté basado en este guía.

#### 4 SOBRE EL CFW300

 $\mathcal G$ Las informaciones mencionadas en este aviso son importantes para el correcto entendimento y bom funcionamiento del producto.

Componentes sensibles a descarga electrostática No tocarlos.

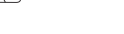

CFW300 Micro Drive

#### 1 INSTRUCCIONES DE SEGURIDAD

Esta guía de instalación rápida contiene las informaciones básicas necesarias para la puesta en funcionamiento del CFW300. El mismo fue desarrollado para ser utilizado por personas con capacitación o calificación técnica adecuadas para operar este tipo de equipo. Estas personas deben seguir las instrucciones de seguridad definidas por las normas locales. No seguir las instrucciones de seguridad puede derivar en riesgo de muerte y/o daños en el equipo.

#### 2 AVISOS DE SEGURIDAD EN EL MANUAL

#### ¡NOTA!

verindae.<br>⊕ La etiqueta de identificación del CFW300 corresponde al modelo comprado. Si ocurrieron daños durante el transporte.

Para más informaciones sobre instalación, lista completa de parámetros y recomendaciones, consulte el sitio www.weg.net.

#### ¡PELIGRO!

Los procedimientos recomendados en este aviso tienen como objetivo proteger al usuario contra muerte, heridas graves y daños materiales considerables.

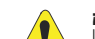

# **:ATENCIÓN!**

Los procedimientos recomendados en este aviso tienen como objetivo evitar daños materiales.

### ¡NOTA!

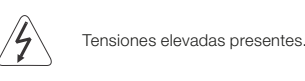

Conexión obligatoria a la tierra de protección (PE).

Conexión del blindaje a la tierra.

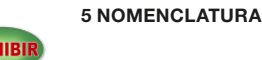

- Las informaciones a seguir tienen la intención de servir como guía para obtenerse una instalación correcta. Siga también las normas de instalaciones eléctricas aplicables. Asegúrese de que la red de alimentación esté desconectada antes de iniciar las conexiones.
- El CFW300 no debe ser utilizado como mecanismo para parada de emergencia. Prevea otros mecanismos adicionales para este fin.

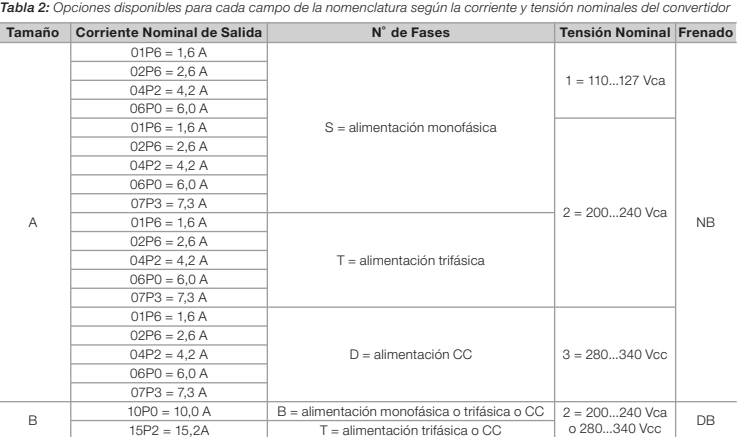

#### 6 RECEPCIÓN Y ALMACENAMIENTO

El CFW300 es suministrado embalado en caja de cartón. En la parte externa del embalaje existe una etiqueta de identificación que es la misma que está fijada en la lateral del convertidor.

#### Verifique

Estos convertidores fueron desarrollados solamente para aplicaciones profesionales. Por eso no se aplican los límites de emisiones de corrientes harmónicas definidas por las normas EN 61000-3-2 y EN 61000-3-2/A 14.

En caso de que sea detectado algún problema, contacte inmediatamente a la transportadora. Si el CFW300 no es instalado luego de la recepción, almacénelo en un lugar limpio y seco (temperatura entre -25 ˚ C y 60 ˚ C) con una cobertura para evitar la entrada de polvo en el interior del convertidor.

#### 7 ETIQUETA DE IDENTIFICACIÓN

El CFW300 es adecuado para uso en un circuito capaz de proveer no más de 30.000 Arms amperes simétricos, máximo (127 V / 240 V) cuando es protegido por fusiles clasificados como sigue

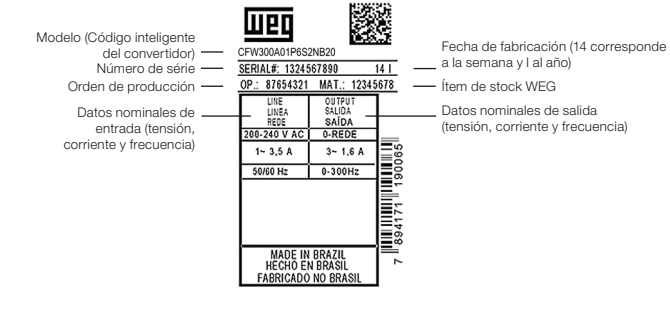

*Figura 1: Descripción de la etiqueta de identificación en el CFW300*

#### 8 DIMENSIONES

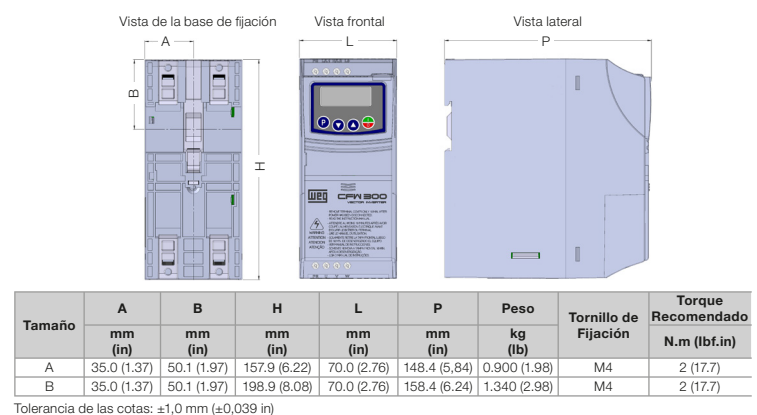

*Figura 2: Dimensiones del convertidor de frecuencia para la instalación mecánica*

### 9 INSTALACIÓN Y CONEXIÓN Condiciones Ambientales

#### Evitar:

- Exposición directa a rayos solares, lluvia, humedad excesiva o brisa marina.
- Gases o líquidos explosivos o corrosivos.
- Vibración excesiva.
- Polvo, partículas metálicas o aceite suspendidos en el aire.

## Condiciones ambientales permitidas para funcionamiento:

- Temperatura alrededor del convertidor: de 0 ºC a 50 ºC IP20. @ Para temperatura alrededor del convertidor mayor que lo especificado arriba, es necesario aplicar una reducción de la corriente de 2 % para cada grado Celsius limitando el incremento a 10 ºC.
- Humedad relativa del aire: de 5 % a 95 % sin condensación. Altitud máxima: hasta 1000 m condiciones nominales.
- 

De 1000ma4000m-reducción de la corriente de1%para cada 100 m por encima de 1000 m de altitud.

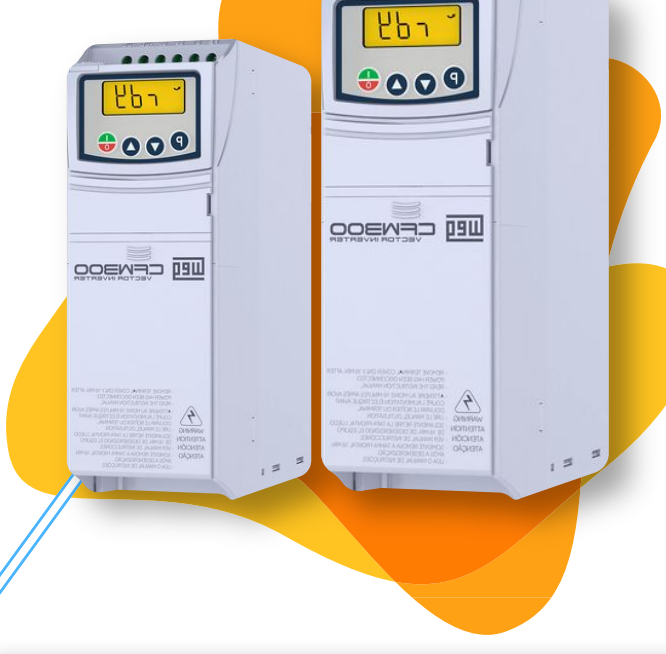

 $-11111$ 

 Grado de contaminación: 2 (conforme EN50178 y UL508C), con contaminación no conductiva. La condensación no debe causar conducción de los residuos acumulados.

### 10 INSTALACIÓN ELÉCTRICA

#### ¡PELIGRO!

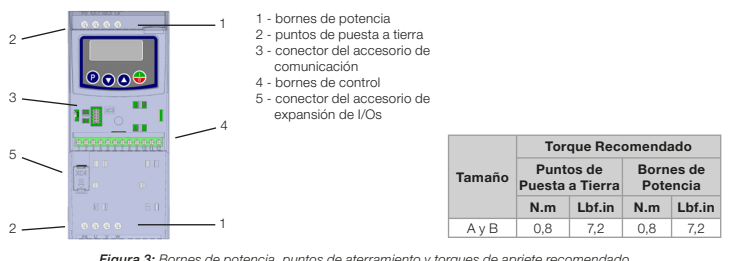

*Figura 3: Bornes de potencia, puntos de aterramiento y torques de apriete recomendado*

#### 10.1 CONEXIONES DE POTENCIA

scripción de los bornes de potencia:

L/L1, N/L2, L3 (R,S, y T): conexión de la red de alimentación.

U, V y W: conexión para el motor.

-UD: polo negativo de la tensión para alimentación CC. +UD: polo positivo de la tensión para alimentación CC.

+BR, BR: conexión del resistor de frenado (disponible para los modelos del tamaño B).

PE: conexión de puesta a tierra.

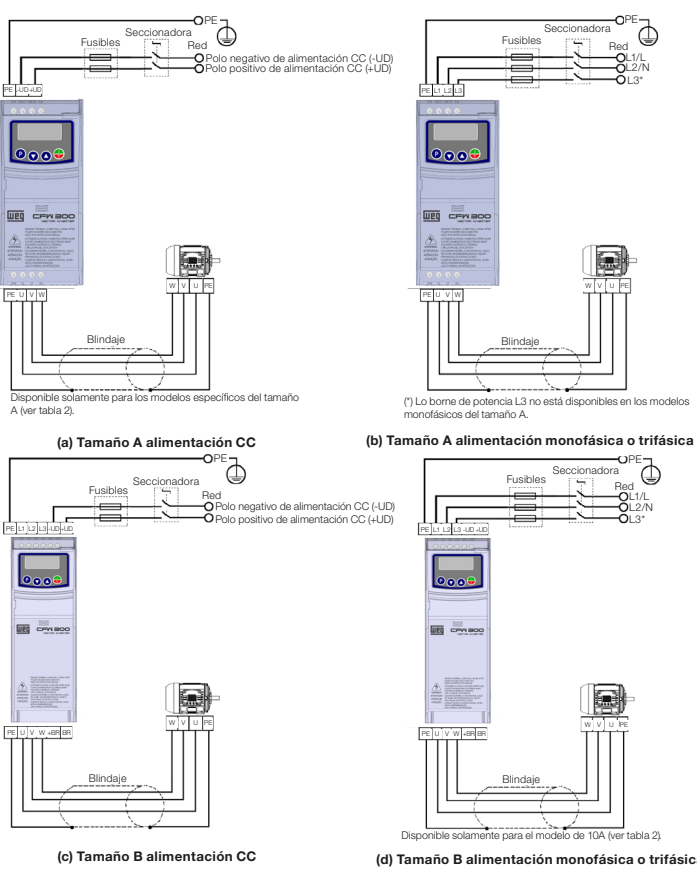

*Figura 4: (a) a (d) Conexiones de potencia y de puesta a tierra*

#### 10.2 INSTALACIONES DE ACUERDO CON LA DIRECTIVA EUROPEA DE COMPATIBILIDAD ELECTROMAGNÉTICA

La serie de convertidores CFW300, cuando son correctamente instalados, cumplen los requisitos de la directiva de compatibilidad electromagnética.

#### 10.2.1 Instalación Conforme

- 1. Cables de salida (cables del motor) blindados y con el blindaje conectado en ambos lados, motor y convertidor con conexión de baja impedancia para alta frecuencia. Largo máximo del cable del motor y niveles de emisión conducida y radiada conforme la Tabla 6.
- 2. Cables de control blindados, mantenga la separación de los demás, conforme la Tabla 3.2 del manual del usuario.
- 3. Puesta a tierra del convertidor conforme instrucciones del Ítem 3.2.4 Conexiones de Puesta a Tierra en el manual del usuario.
- 4. Red de alimentación puesta a tierra.
- 5. Use cableado corto para puesta a tierra del ltro externo o del convertidor.
- 6. Ponga a tierra la chapa de montaje, utilizando un cableado lo más corto posible. Conductores planos tienen impedancia menor a altas frecuencias.
- 7. Use manguitos para conductos siempre que sea posible.

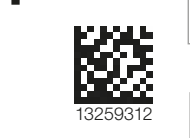

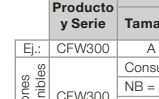

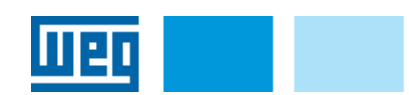

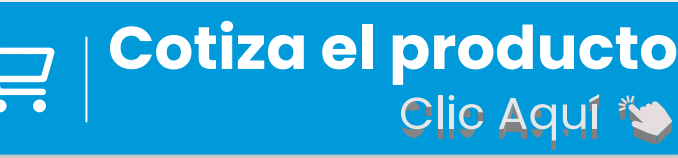

# Guía de Instalación Rápida

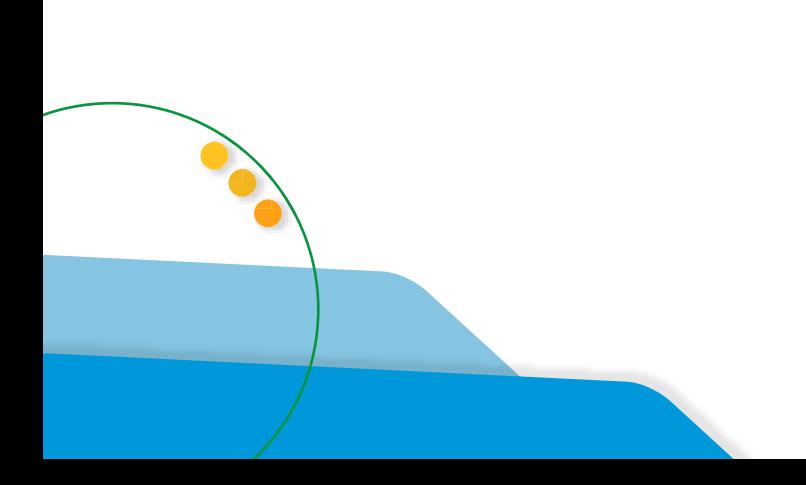

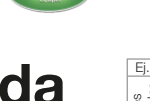

¡PELIGRO!

El convertidor debe ser obligatoriamente conectado a un tierra de protección (PE).

#### Utilizar cableado de puesta a tierra con calibre mínimo igual al indicado en la Tabla 3. Conecte los puntos de puesta a tierra del convertidor a una varilla de puesta a tierra especí ca, o al punto de puestaatierra especí co, o inclusive, al punto de puesta a tierra general (resistencia  $\leq$  10  $\Omega$ ). El conductor neutro de la red que alimenta al convertidor debe ser sólidamente puesto a tierra, no obstante, el mismo no debe ser utilizado para puesta a tierra del convertidor.

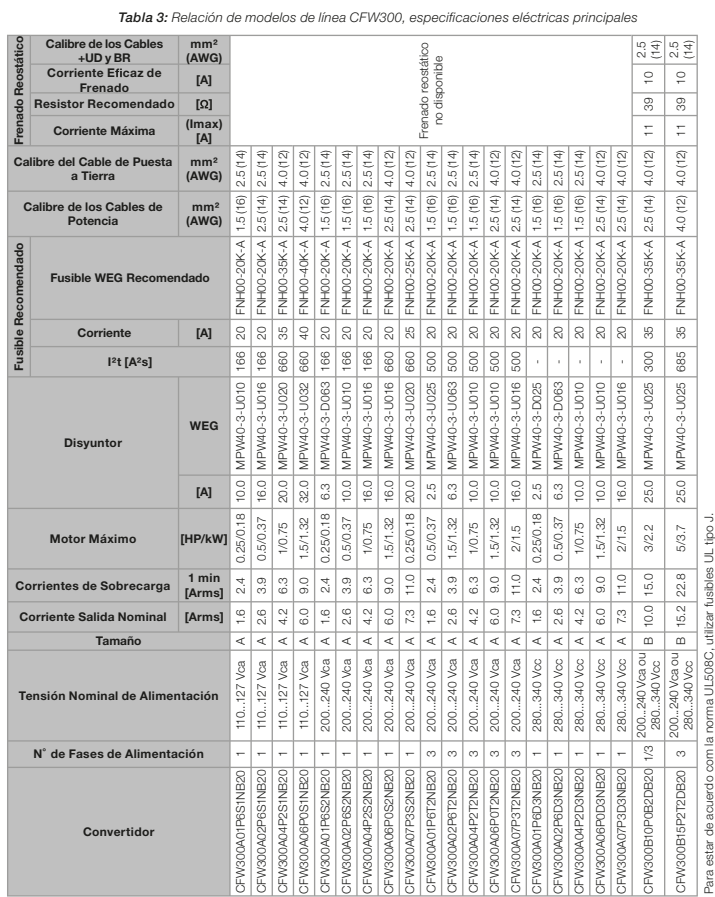

Definiciones de la Norma IEC/EM 61800-3: "Adjustable Speed Electrical Power Drives Systems" Ambientes:

Primer Ambiente ("First Environment"): ambientes que incluyen instalaciones domésticas, como establecimientos conectados sin transformadores intermediarios a la red de baja tensión, la cual alimenta instalaciones de uso doméstico.

No comparta el cableado de puesta a tierra con otros equipos que operen con altas corrientes (ej.: motores de alta potencia, máquinas de soldar, etc.).

Segundo Ambiente ("Second Environment"): ambientes que incluyen todos los establecimientos que no están conectados directamente a la red de baja tensión, la cual alimenta instalaciones de uso doméstico.

¡NOTA!  $\odot$ Los valores de los calibres de la Tabla 3 son meramente ilustrativos. Para el correcto dimensionamiento del cableado, se deben tomar en cuenta las condiciones de instalación y la máxima caída de tensión permitida.

#### 10.3 CONEXIONES DE CONTROL

 $\odot$ Se entiende por profesional a una persona o organización con conocimiento en instalación y/o puesta en funcionamiento de los convertidores, incluyendo sus aspectos de EMC.

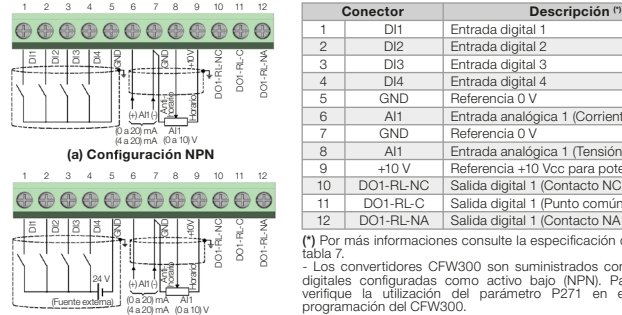

(b) Configuración PN

- 
- 
- 3. Cableados en el conector de la tarjeta de control con cable blindado y separadas de los demás cableados **11.2 MODOS DE OPERACIÓN DE LA HMI**<br>(potencia, comando en 110 V / 220 Vca, etc.).

*Figura 5: (a) y (b) Señales del conector de la tarjeta de control C300*

#### Para una correcta instalación del cableado de control, utilice:

# 1. Calibre de los cables: 0,5 mm<sup>2</sup> (20 AWG) a 1,5 mm<sup>2</sup> (14 AWG).<br>2. Torque máximo: 0.5 N.m (4.50 lbf.in).

#### 10.3.1 Niveles de Emisión y Inmunidad Atendida

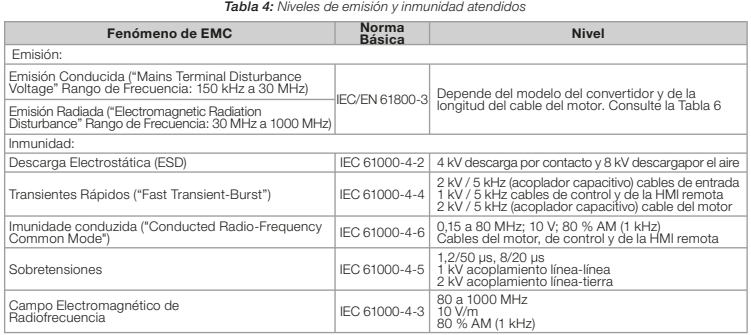

Entrada analógica 1 (Corriente GND Referencia 0 V<br>
Al1 Entrada analógica 1 (Tensión)<br>
10 VI Referencia + 10 Vice para poten<br>
C1 PL NO C-E1+ d'A1+ 1 (C-t+++ NO d 8 Alt Entada analógica 1 (Tensión)<br>
9 H10 Referencia +10 Vcc para potenciómetro<br>
10 DO1-RL-NC Salida digital 1 (Contacto NC del relé 1)<br>
11 DO1-RL-NA Salida digital 1 (Contacto NA del relé 1)<br>
12 DO1-RL-NA Salida digital 1 (\*) Por más informaciones consulte la especificación detallada en la

tabla 7.<br>- Los convertidores CFW300 son suministrados con las entradas<br>digitales configuradas como activo bajo (NPN). Para alteración,<br>profigue la utilización del parámetro P271 en el manual de<br>programación del CFW300.<br>- L

- 
- 2. Retire todos los restos de materiales del interior del convertidor o del accionamiento.<br>3. Verifique las conexiones del motor y sí la corriente y la tensión del motor estén de acuerdo con el convertidor.
- 4. Desacople mecánicamente el motor de la carga. Si el motor no puede ser desacoplado, tenga la certeza de que el giro en cualquier dirección (sentido horario o antihorario) no causará daños a la máquina o riesgo de accidentes.
- 5. Cierre las tapas del convertidor o accionamiento.
- 6. Realice la medición de la tensión de la red y verifique que esté dentro del rango permitido.
- 7. Energice la entrada: cierre la seccionadora de entrada.
- 8. Verifique el éxito de la energización:
- El display de la HMI indica:

#### Categorías:

- 
- 
- 
- Sobretensiones de acuerdo con Categoría III (EM 61010/UL 508C).
- 
- 
- <sup>4</sup> Rendimiento Rendimirento Rendimirento Rendimirento Rendimirento Rendimirento Rendimire Rendimire Rendimire Rendimire Rendimire Rendimire Rendimire Rendimire Rendimire Rendimire Rendimire Rendimire Rendimire Rendimire R
- 
- $\circ$  Niv

Categoría C1: convertidores con tensiones menores que 1000 V, para uso en el "Primer Ambiente". Categoría C2: convertidores con tensiones menores que 1000 V, que no son provistos de plugs o instalaciones móviles y, cuando sean utilizados en el "Primer Ambiente", deberán ser instalados y puestos en funcionamiento por un profesional.

Categoría C3: convertidores con tensiones menores que 1000 V, desarrollados para uso en el "Segundo Ambiente" y no proyectados para uso en el "Primer Ambiente".

#### ¡NOTA!

#### 10.3.2 Características del Filtro Supresor de RFI

Los convertidores CFW300 cuando son montados con filtro externo, son utilizados para reducir la perturbación conducida del convertidor hacia la red eléctrica en el rango de altas frecuencias (>150 kHz). Para alcanzar los niveles máximos de emisión conducida, se hace necesario el cumplimiento de normas de compatibilidad electromagnética como la EN 61800-3 y EN 55011.<br>Para informaciones sobre el modelo del filtro RFI consulte la Tabla 5.

La figura de abajo muestra la conexión de lo filtro al convertidor:

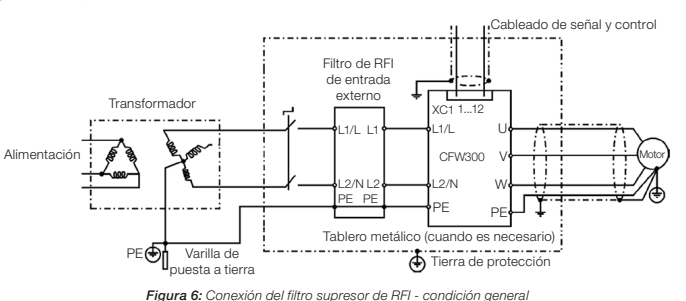

#### *Tabla 5: Modelos de filtro externo RFI para el CFW300*

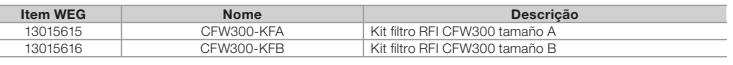

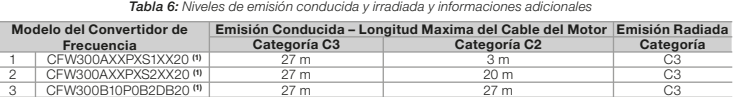

- La frecuencia de conmutación es de 5 kHz. (1) Donde "X" se entiende por cualquier valor correspondiente de la Tabla 2.

#### 10.4 ACCESORIOS

Los accesorios son recursos de hardware que pueden ser adicionados en la aplicación con el CFW300. Los accesorios son incorporados de forma simple y rápida a los convertidores, usando el concepto "Plug and Play". El accesorio debe ser instalado o alterado con el convertidor desenergizado. Éstos pueden ser solicitados separadamente, y serán enviados en embalaje propio, conteniendo los componentes y manuales con instrucciones detalladas para instalación, operación y programación de los mismos.

#### 11 USO DE LA HMI PARA OPERACIÓN DEL CONVERTIDOR

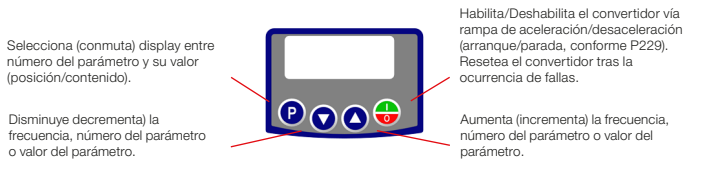

#### 11.1 INDICACIONES EN EL DISPLAY DE LA HMI

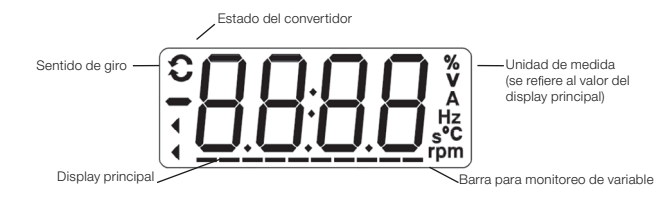

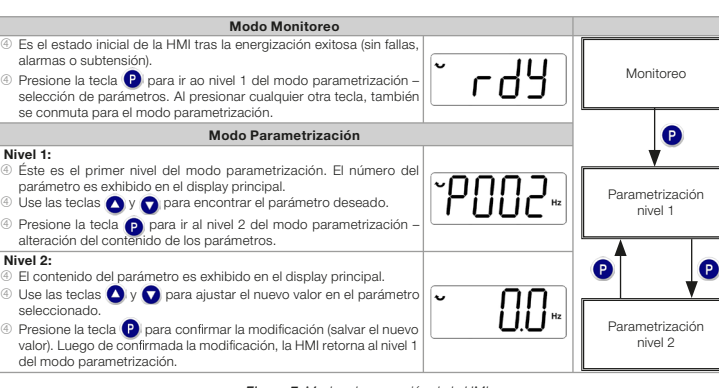

#### *Figura 7: Modos de operación de la HMI*

#### 12 PREPARACIÓN Y ENERGIZACIÓN

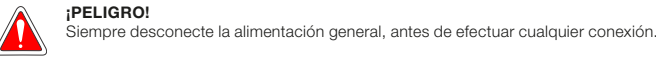

1. Verifique sí las conexiones de potencia, puesta a tierra y de control estén correctas y firmes.

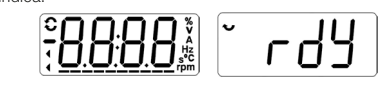

### 12.1 APLICACIÓN BÁSICA

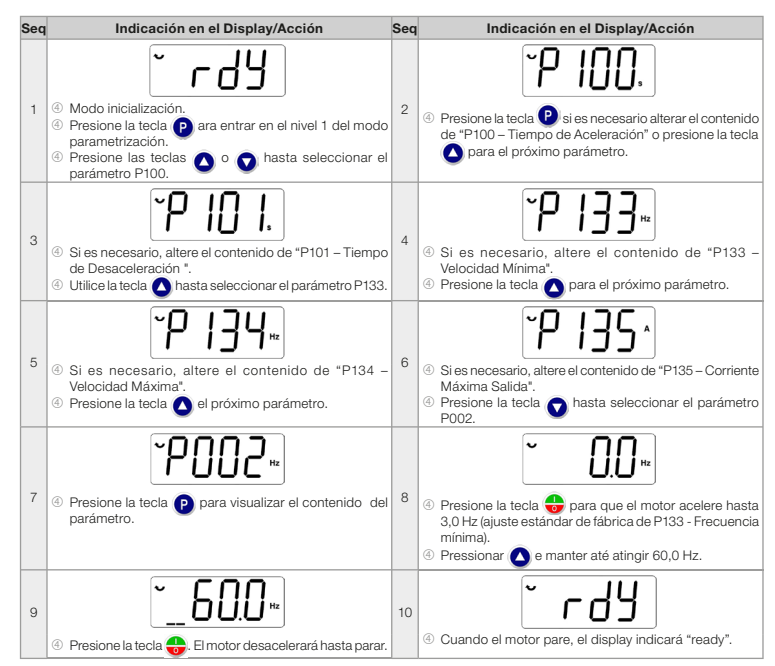

#### 12.2 TIPO DE CONTROL V/f (P202 = 0)

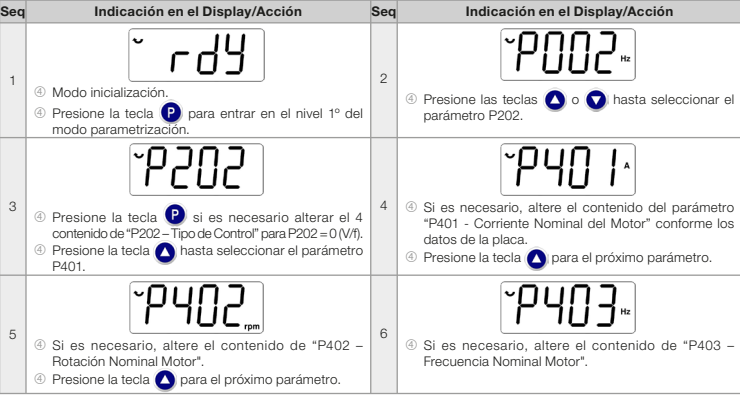

#### 13 E

#### DAT<sup>(</sup>

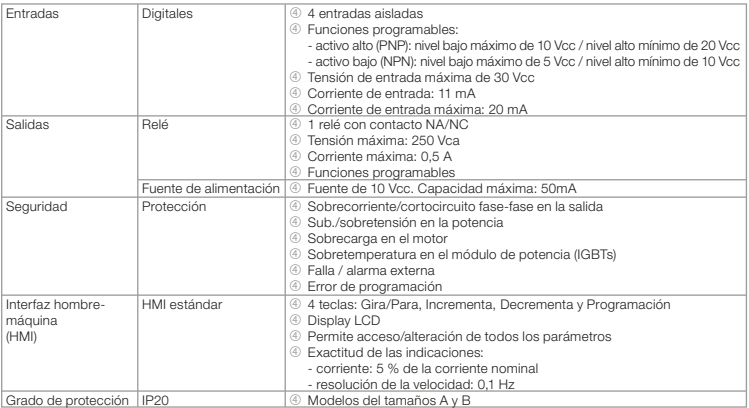

#### 15 NORMAS CONSIDERADAS

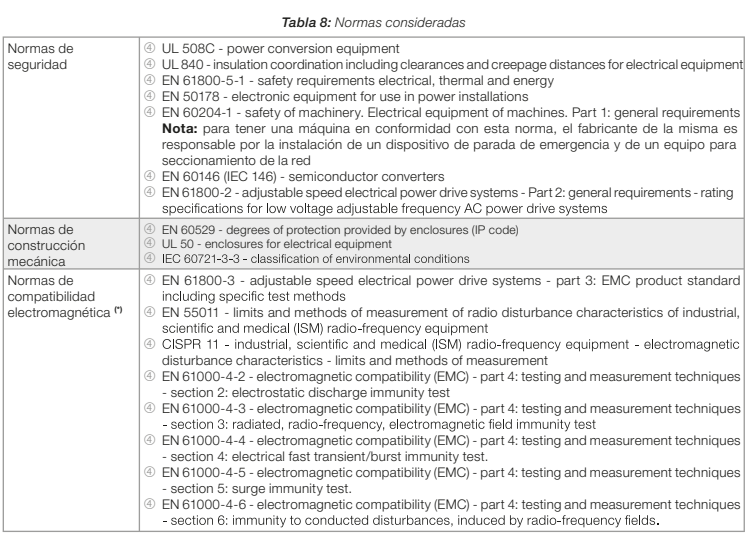

(\*) Normas cumplidas con la instalación de filtro RFI externo. Para más detalles consulte www.weg.net.

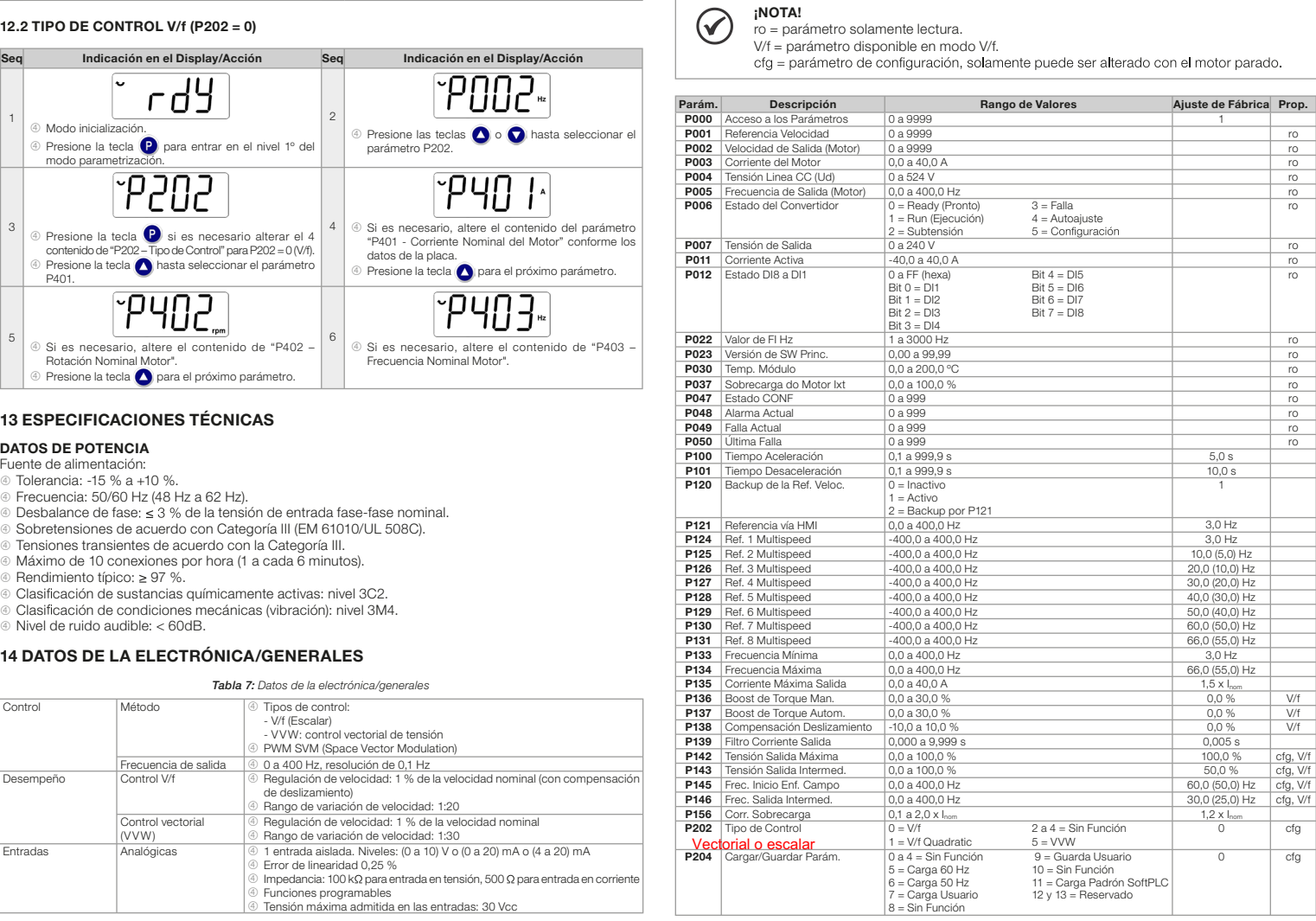

#### 16 PRINCIPALES PARÁMETROS

En la tabla de abajo son presentados los principales parámetros del CFW300.

ro = parámetro solamente lectura.

#### 17 FALLAS Y ALARMAS

Fa llas y alarmas más comune s

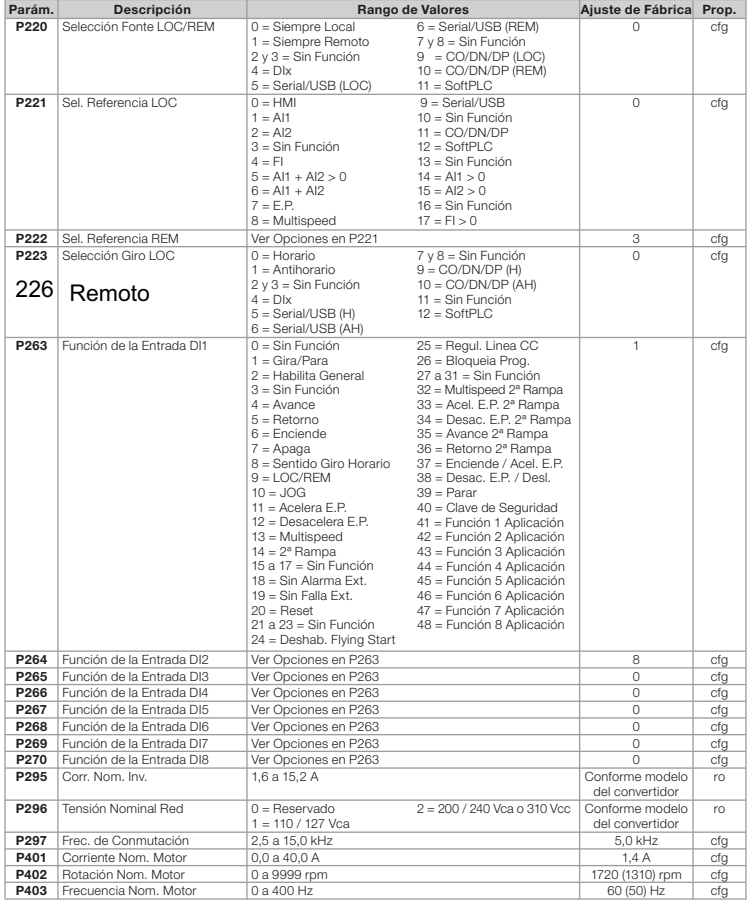

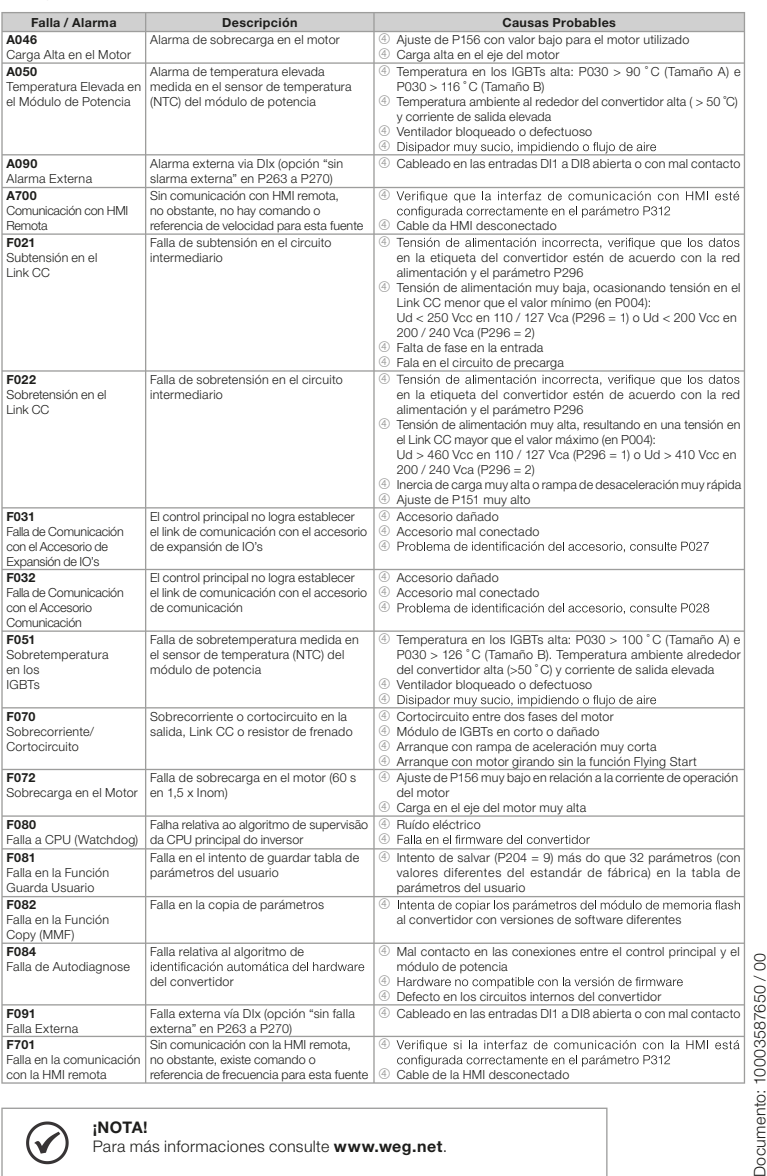

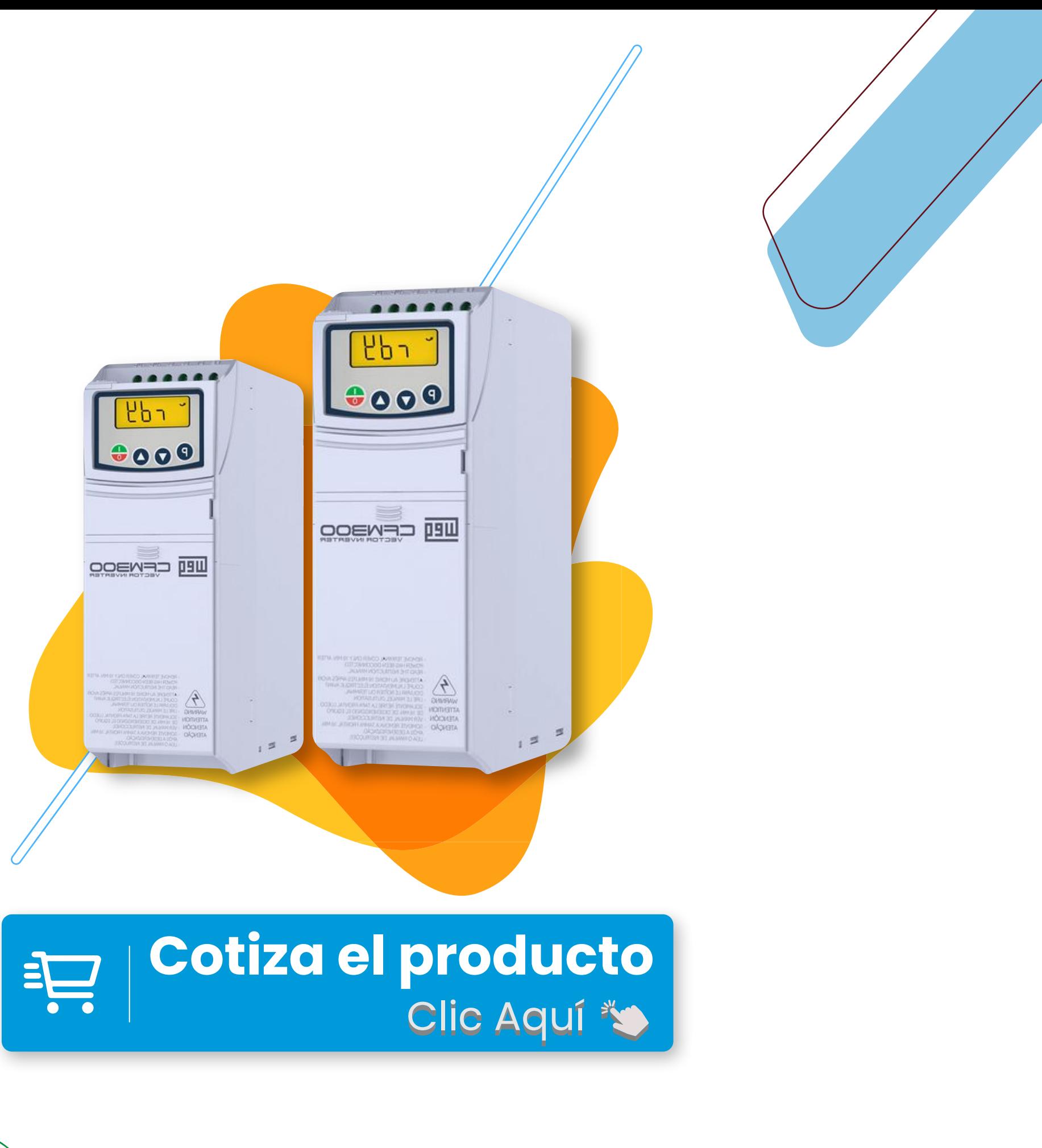

 $\odot$